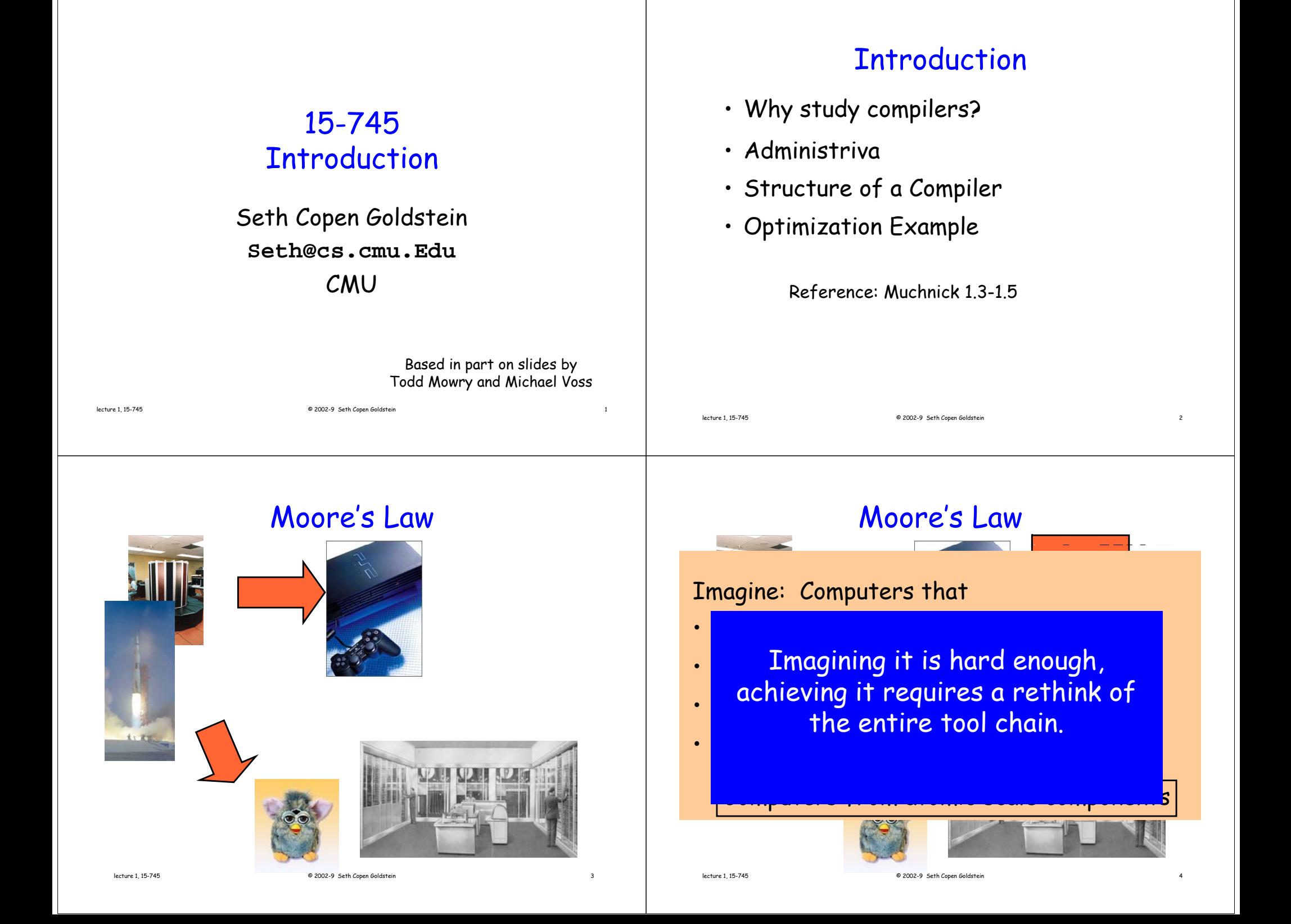

#### What is Behind Moore's Law?

- A lot of hard work!
- Two most important tools:
	- Parallelism
		- Bit-level
		- Pipeline
		- Function unit
		- Multi-core
	- Locality

### Performance: Ops/Sec

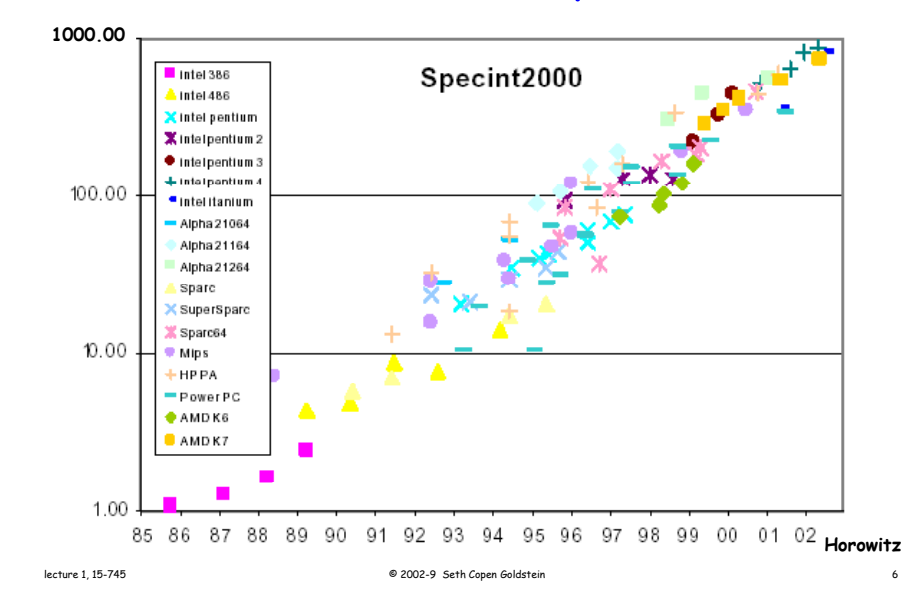

#### Performance: Ops/Clk \* Clks/Sec

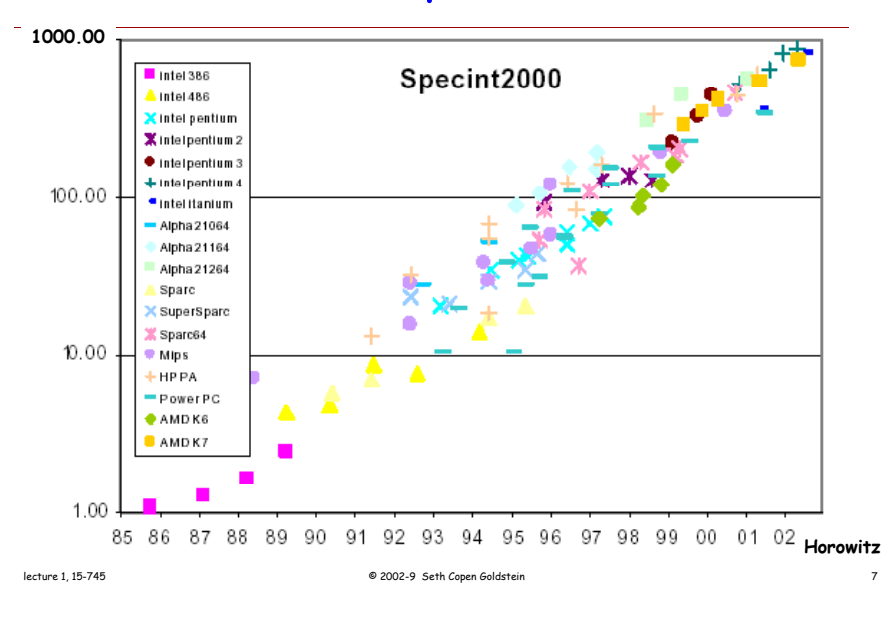

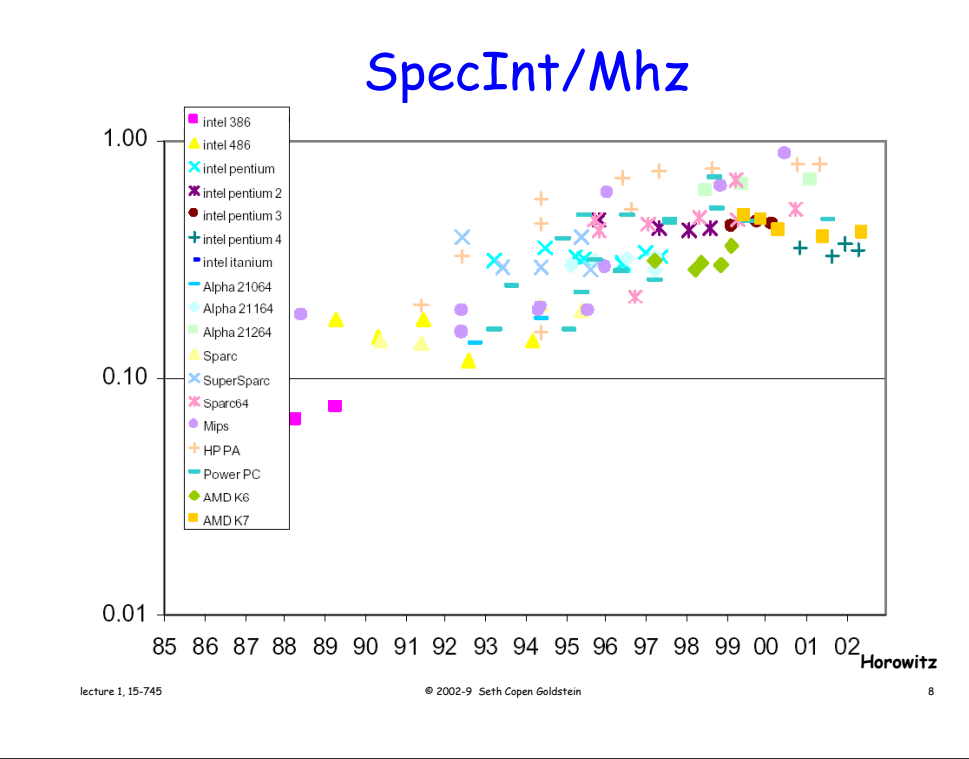

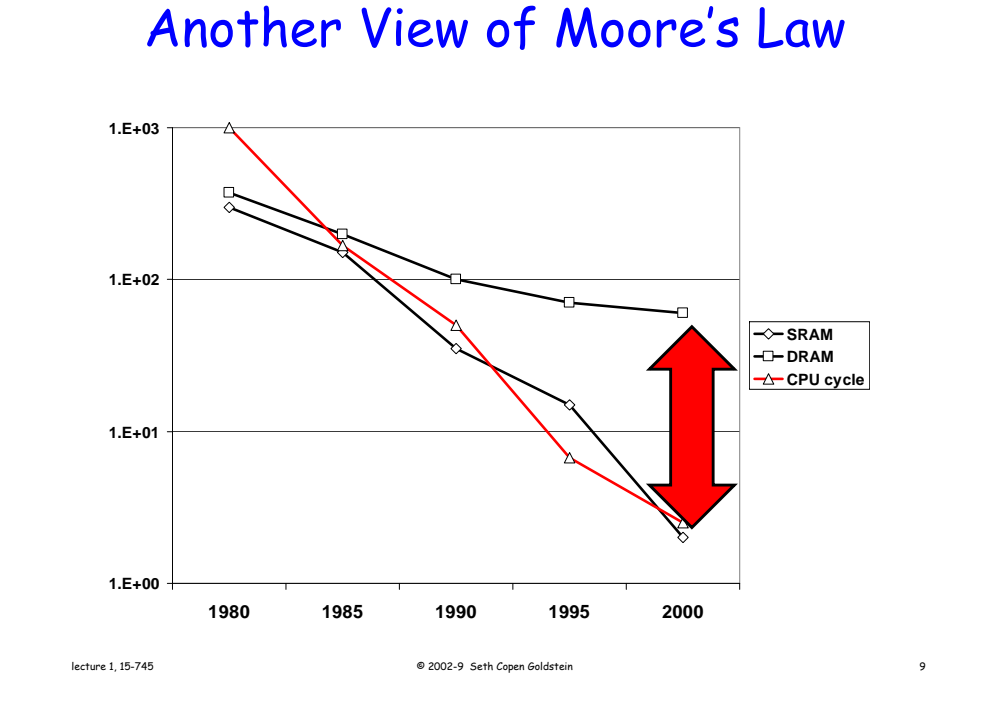

#### The Computer System

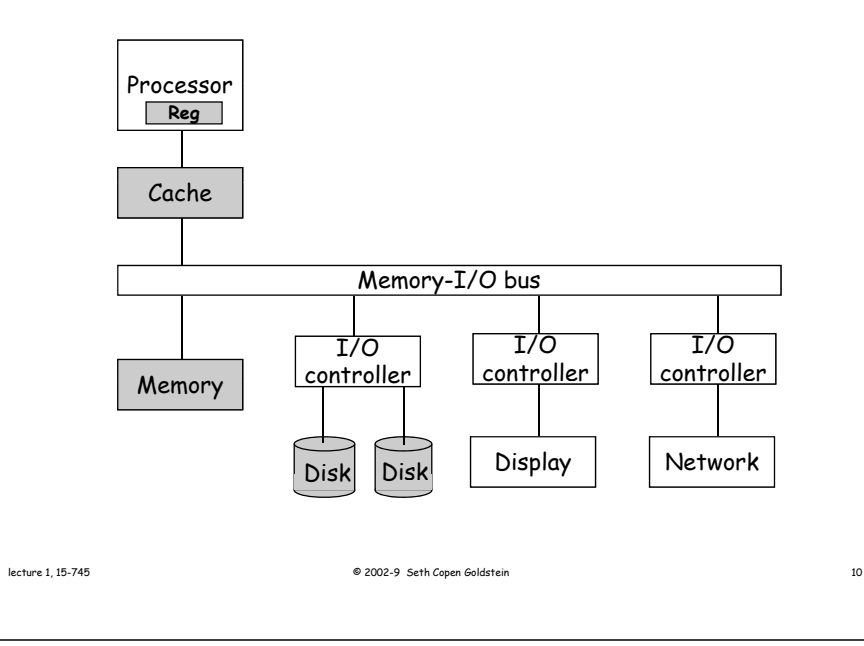

### The Memory Hierarchy

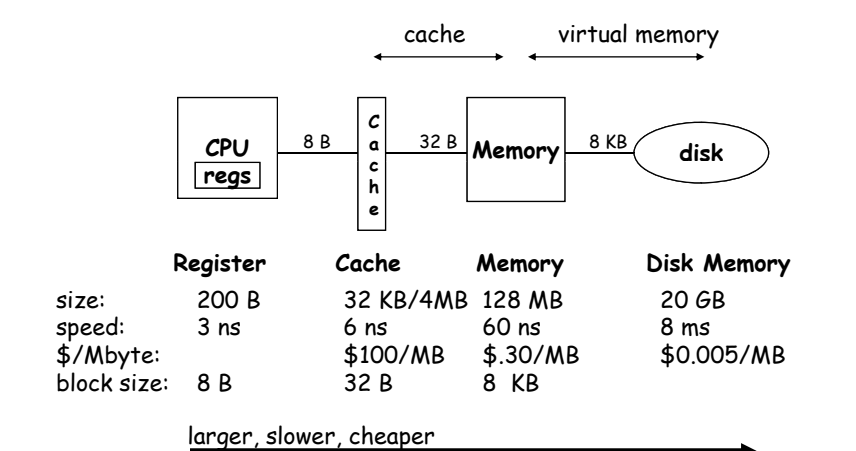

### Compiler Writer's Job

- Improve locality
- Increase parallelism
- Tolerate latency
- Reduce power

## Why study compilers

- They are really amazing
- Combines theory & practice
	- CS is about abstraction
		- Primary abstraction: programming language
		- Compiler lowers PL to ISA (or further!)
	- Compiler is a big system
- Crucial for performance
	- especially for modern processors
	- practically part of the architecture
- I bet: Everyone will write a compiler

## Why study compilers

- They are really amazing
- Combines theory & practice
	- CS is about abstraction
		- Primary abstraction: programming language
		- Compiler lowers PL to ISA (or further!)
	- Compiler is a big system
- Crucial for performance
	- especially for modern processors
	- practically part of the architecture
- I bet: Everyone will write a compiler

### What this course is about

lecture 1.15-745 **State Community 12** and the COD2-9 Seth Copen Goldstein 13 and the 15-745 **State Community 13** 

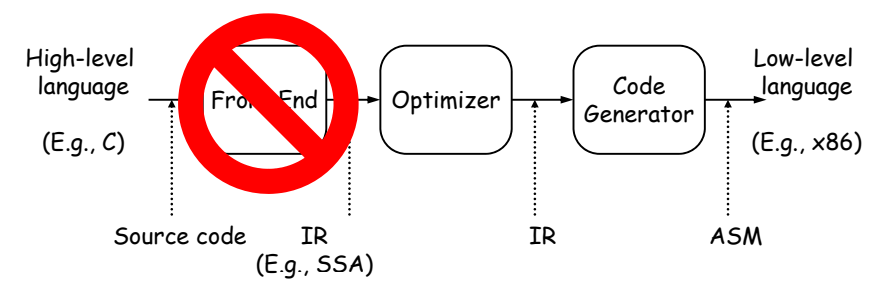

- (E.g., SSA)<br>• Theory and practice of modern optimizing compilers
	- No lexing or parsing
	- Focus on IR, back-end, optimizations
- $\cdot$  Internals of today's (and tomorrow's) compilers
- © 2002-9 Seth Copen Goldstein 15-745 © 2002-9 Seth Copen Goldstein 15-745 © 2002-9 Seth Copen Goldstein 15-745 • Working with a real compiler

#### Prerequisites

- 211 & 213 or the equivalent
- Parts of 411 or the equivalent
	- Basic compiler data structures
	- Frames, calling conventions, def-use chains, etc.
	- Don't really care about front-end
- Proficient in C/C++ programming
- Basic understanding of architecture

#### My Expectations • You have the prerequisites – If not come see me asap • 3 assignments + a project • Class participation – THIS IS A MUST! – Read text/papers before class – Attendance is essentially mandatory lecture 1, 15-745 © 2002-9 Seth Copen Goldstein 17 Grading • Class participation  $\sim$  20% – Throughout the semester – During paper presentations – Project presentations • assignments ~20% • P j ro ect ~40% • Midterm ~20% lecture 1, 15-745 **Copy Copy Copy 1, 1998** Copy of the US of the US of the US of the US of the US of the US of the US of the US of the US of the US of the US of the US of the US of the US of the US of the US of the US of t

# **Assignments**

- Intro to LLVM/Liveness
- Dependence analysis
- Locality/Parallel transformations
- $\cdot$  All labs and the final project will be done in a state-of-the-art research compiler: LLVM

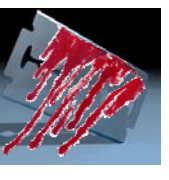

### The Text

- No assigned text. Its really up to you.
- Muchnick, Advanced Compiler Design & Impl., 1997
- Allen, et.al., Optimizing Compilers for Modern Archs, 2001
- Copper, et.al., Engineering a compiler, 2003
- Aho, et.al., Compilers: …, 2006

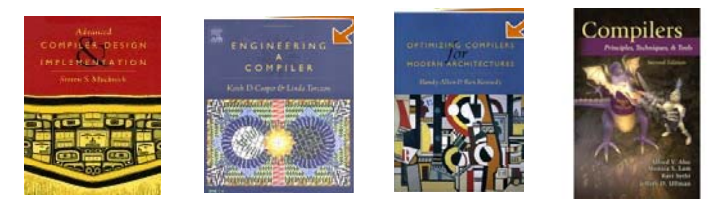

• Papers will be assigned

#### Before we get too bored • More admin at the end, but first … • What exactly is an optimizing compiler? – An optimizing compiler transforms a program into an equivalent, but "better" form. – What is equivalent? – What is better? lecture 1, 15-745 © 2002-9 Seth Copen Goldstein 21 Full Employment Theorem • No such thing as "The optimizing compiler" – Why not? • There is always a better optimizing compiler, but ... – Compiler must preserve correctness – On average improve X, where X is: • Performance • Power• … – Finish in your lifetime lecture 1, 15-745 © 2002-9 Seth Copen Goldstein <sup>22</sup> How might performance be improved? **execution time** =  $\sum$  **cycles per instruction instructions**• Reduce the number of instructions • Replace "expensive" instructs with "cheap" ones • Reduce memory cost – Improve locality – Reduce # of memory operations lecture 1, 15-745 © 2002-9 Seth Copen Goldstein 23 • Increase parallelism Ingredients to a compiler opt • Identify opportunity – Avail in many programs – Occurs in key areas (what are these?) – Amenable to "efficient" algorithm • Formulate Problem • Pick a Representation • Develop an Analysis – Detect when legal – And desirable• Implement Code Transformation lecture 1, 15-745 © 2002-9 Seth Copen Goldstein 24 • Evaluate (and repeat!)

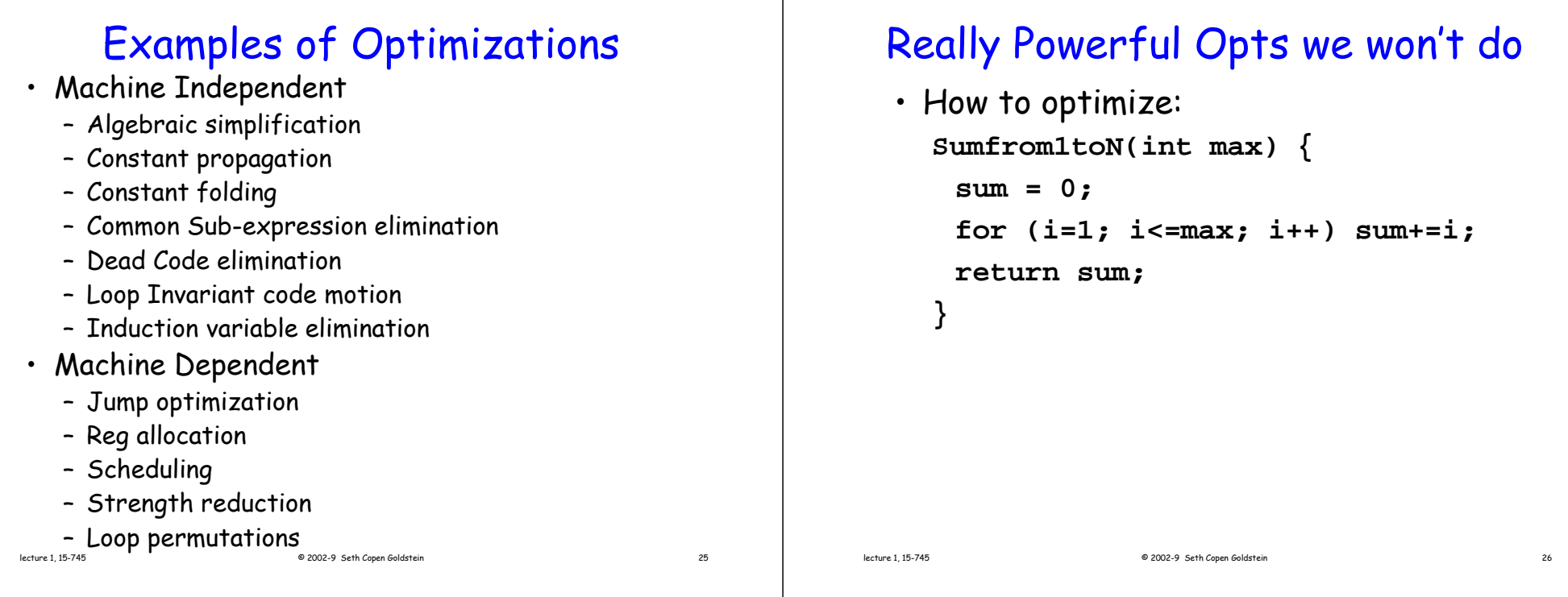

### Really Powerful Opts we won't do

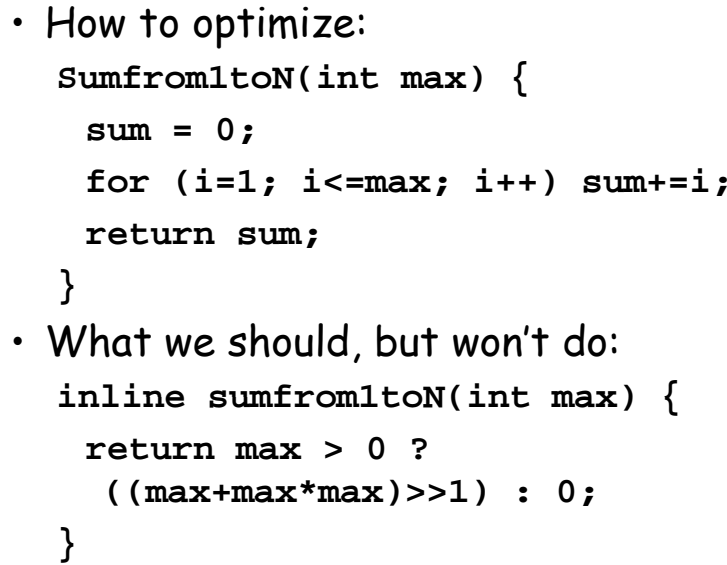

lecture 1, 15-745 © 2002-9 Seth Copen Goldstein 27

# Algebraic Simplifications

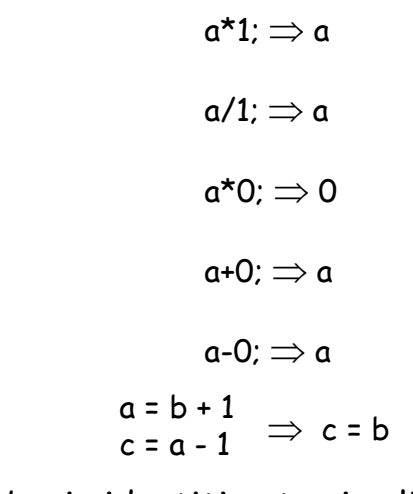

#### Use algebraic identities to simplify computations

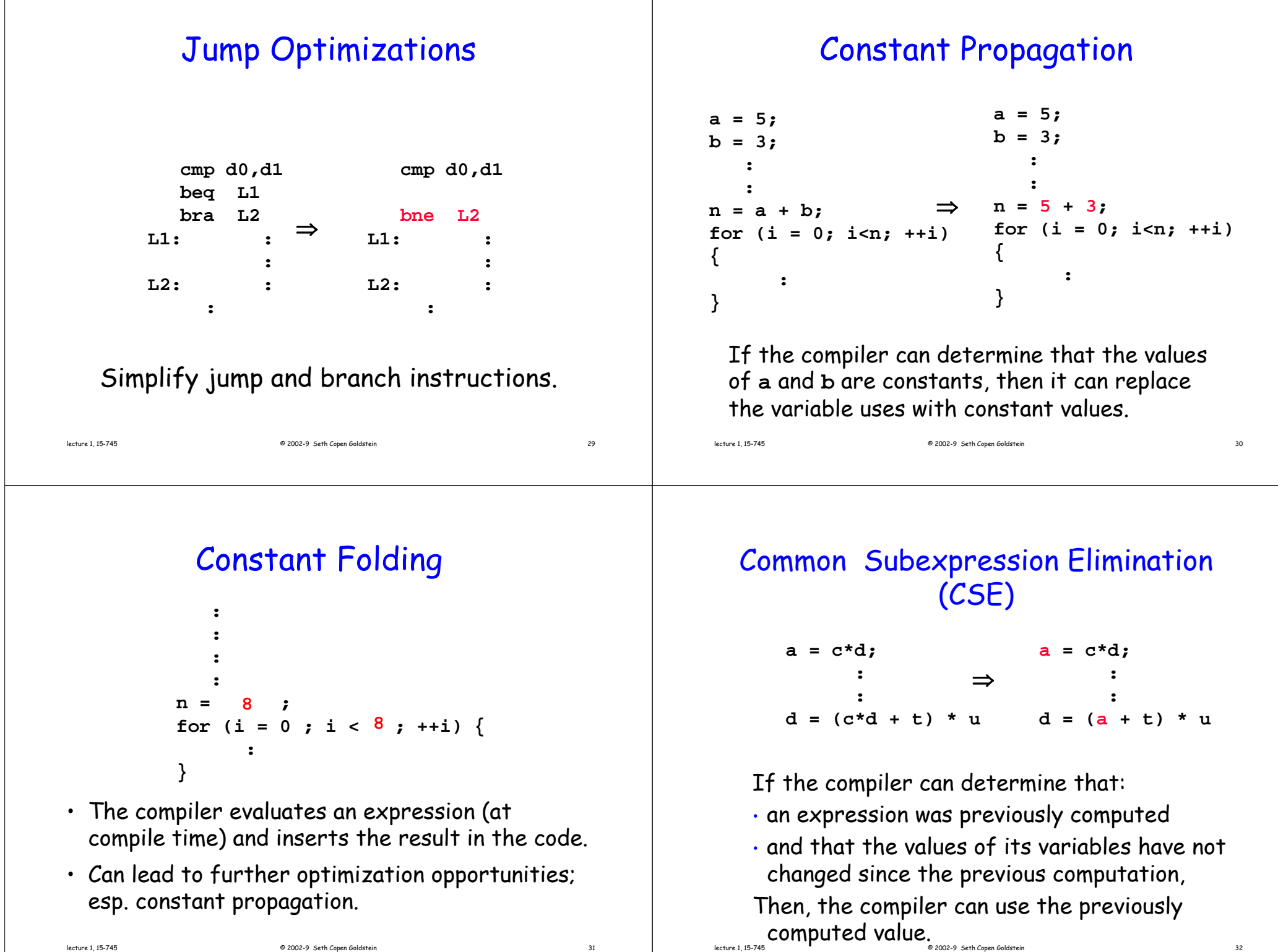

#### Strength Reduction

- $\cdot$  On some processors, the cost of an addition is less than the cost of multiplication.
- $\cdot$  The compiler can replace expensive multiplication instructions by less expensive ones.

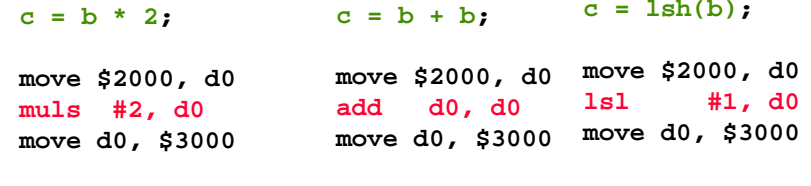

**c = -1\*b;**

**move \$2000, d0** lecture 1, 15-745 © 2002-9 Seth Copen Goldstein 33 **muls #-1,d0 move d0, \$3000**

```
c = negative(b);
move $2000, d0
  neg d0
move d0, $3000
```
# Dead Code Elimination

```
debug = False;
      ::if (debug) {
     ::}
a = f(b);
```
If the compiler can determine that code will never be executed or that the result of a lecture 1, 15-745 © 2002-9 Seth Copen Goldstein 34 computation will never be used, then it can eliminate the code or the computation.

# Loop Invariant Code Motion

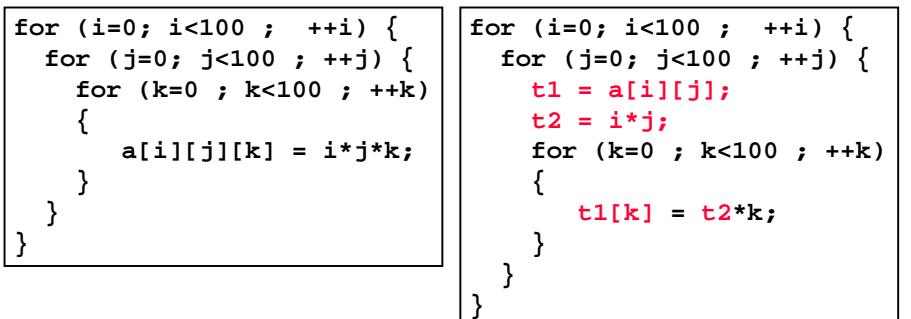

- Loop invariant: expression evaluates to the same value each iteration of the loop.
- Code motion: move loop invariant outside loop.
- $\cdot$  Very important because inner-most loop executes most frequently.

### Loop Invariant Code Motion p

```
int *a;
int n;
                                  int *a;
                                  int n;
    ::scanf("%d", &n);
f (i 0 i i) {
f = q/p; for (i=0; i<n ; ++i) ::scanf("%d", &n);
 for (j=0; j<n ; ++j) {
  for (k=0 ; k<n ; ++k)
  {
                                  f = q/p;for (i=0; i<n ; ++i) {
                                   for (j=0; j<n ; ++j) {
                                     t1 = a[i][j]; f = q/p;a[i][j][k] = f*i*j*k;
  }
                                    t2 = i * i;
                                    for (k=0 ; k<n ; ++k)
                                     { }
}
                                        t1[k] = f*t2*k;
                                     }
                                   }
                                       } Oooops!!!!!
```
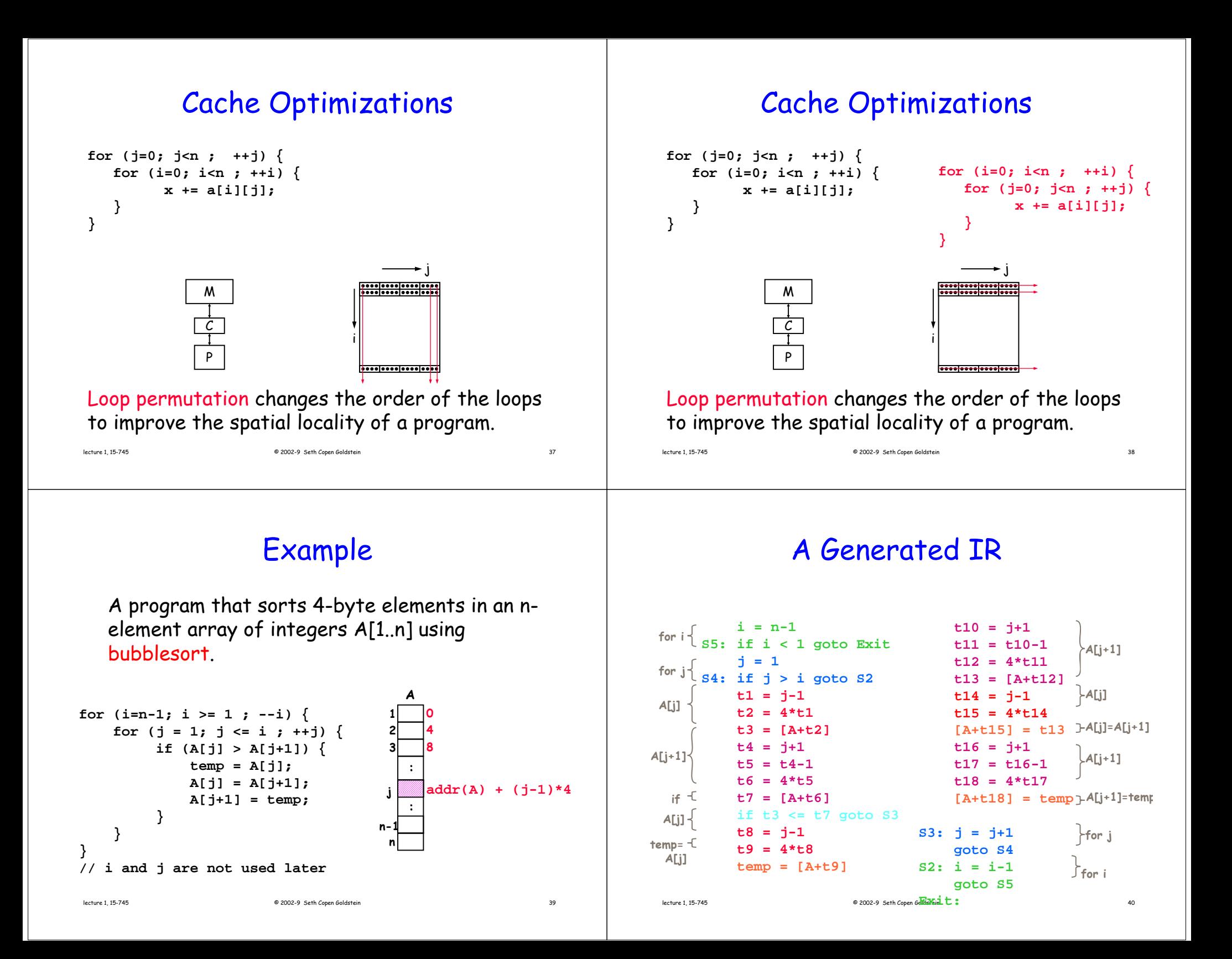

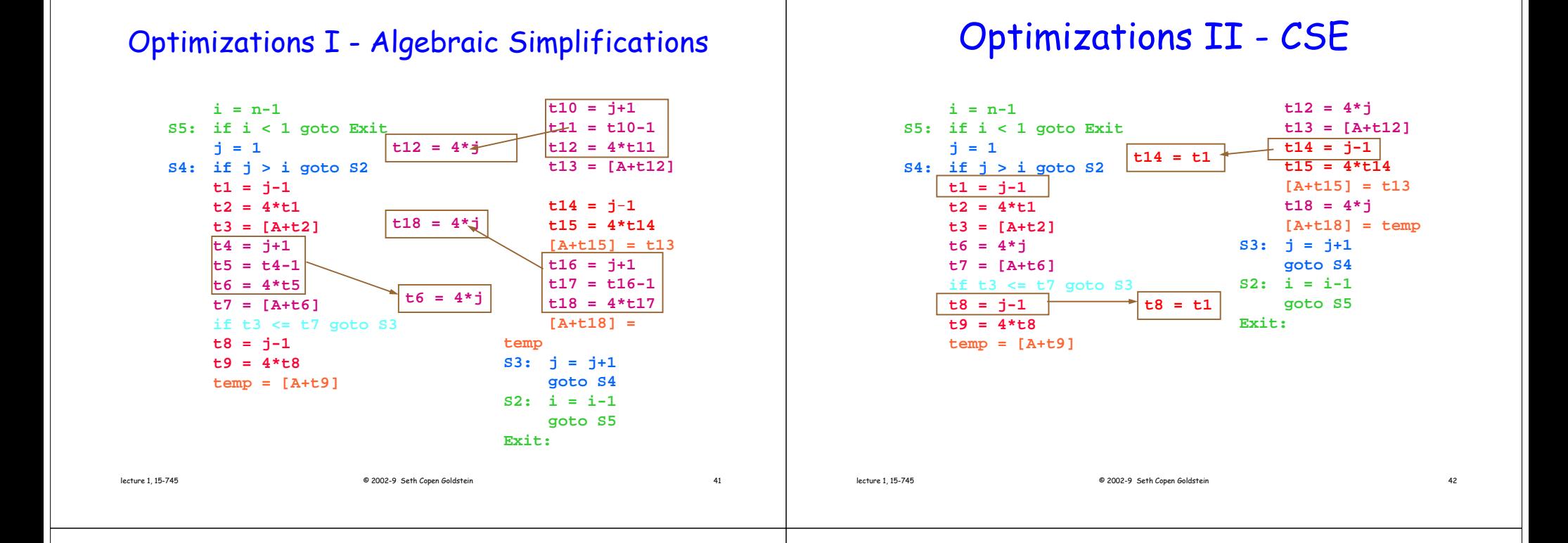

#### Optimizations II - CSE

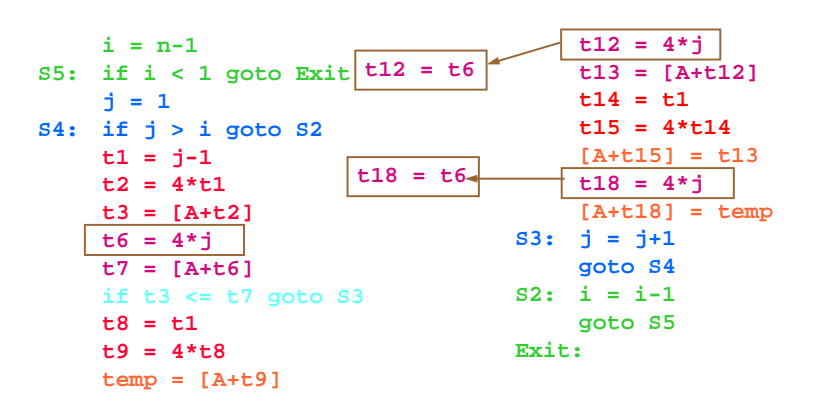

#### Optimizations III - Copy Propagation

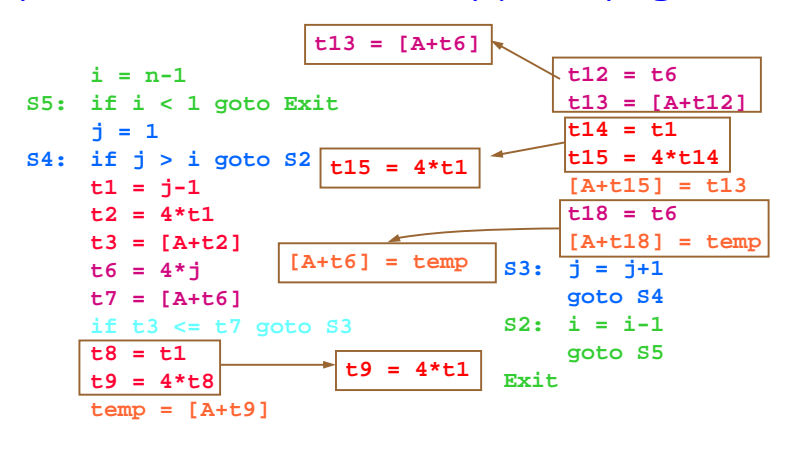

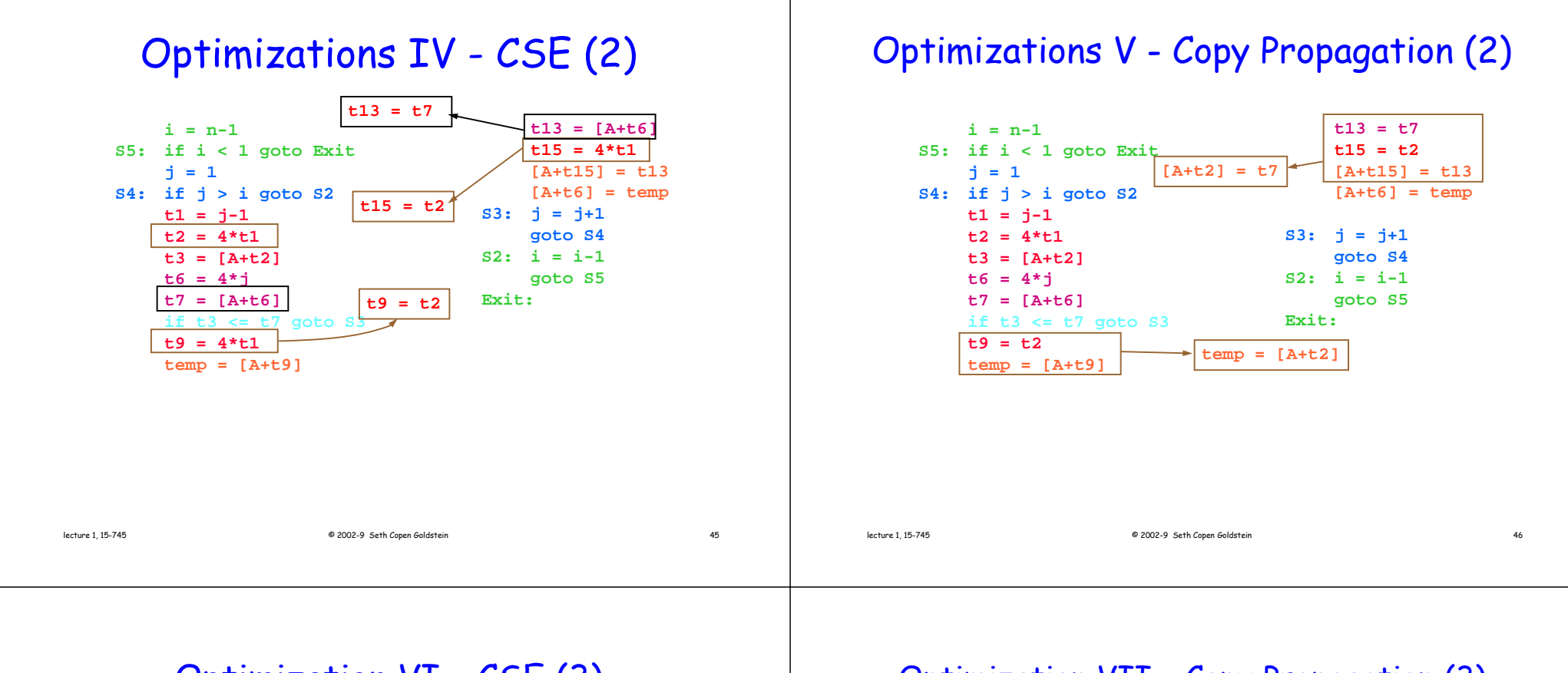

#### Optimization VI - CSE (3)

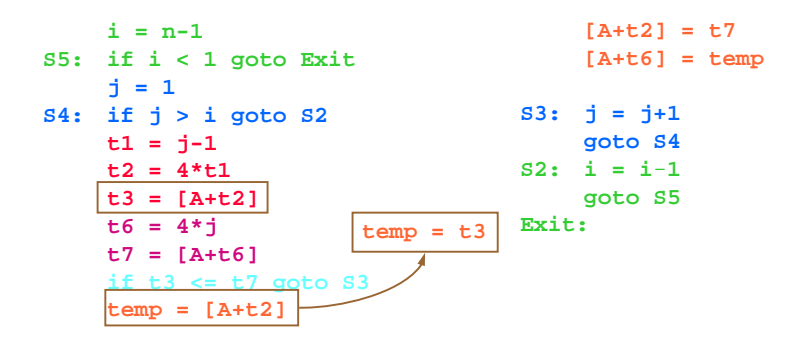

#### Optimization VII - Copy Propagation (3)

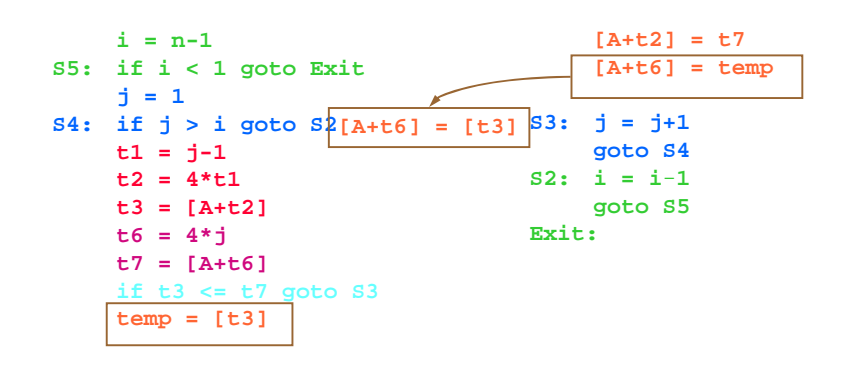

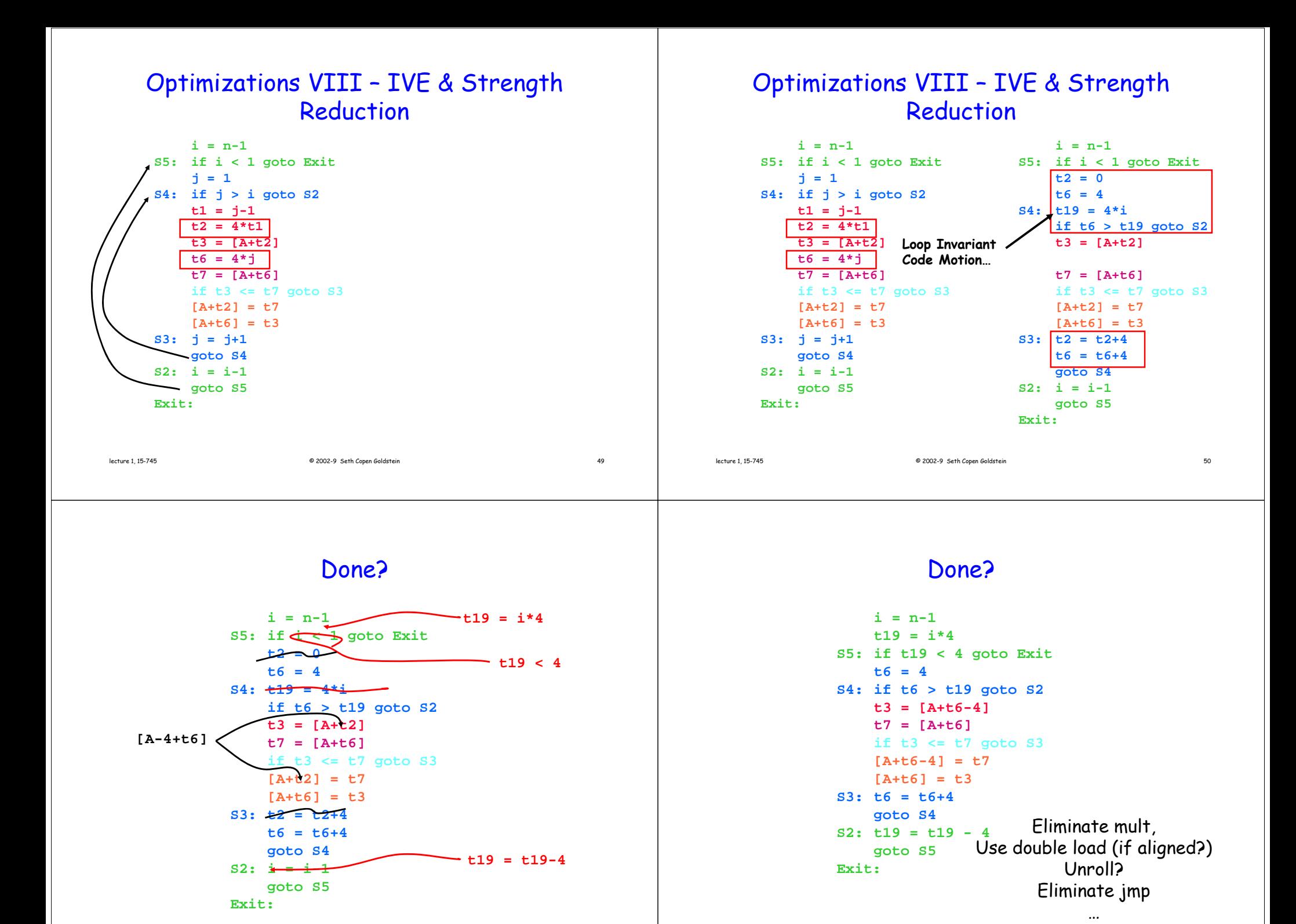

#### Done For Now.

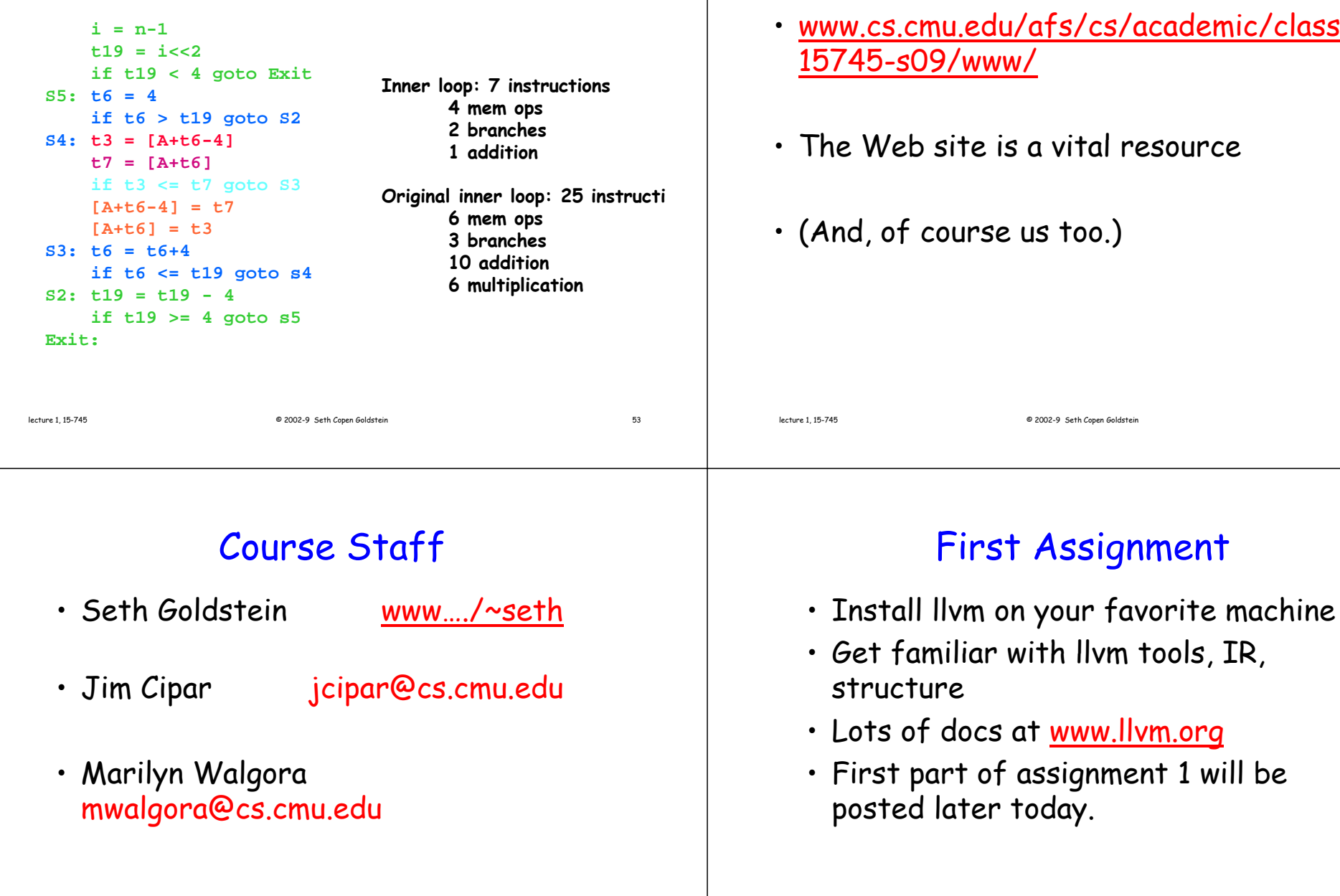

#### Course Schedule

du/afs/cs/academic/class/ ww/

- e is a vital resource
- $\mathop{\mathsf{rse}}$  us too.)